## **COMP 322: Fundamentals of Parallel Programming**

# **Lecture 38: Review of Modules 2 & 3 (Lectures 20-37)**

#### **Vivek Sarkar, Shams Imam Department of Computer Science, Rice University vsarkar@rice.edu, shams@rice.edu**

**comp322.rice.edu**

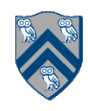

## **HJ isolated construct (Lecture 20)**

#### **isolated (() -> <body> );**

- **• Isolated construct identifies a critical section**
- **• Two tasks executing isolated constructs are guaranteed to perform them in mutual exclusion** 
	- **→ Isolation guarantee applies to (isolated, isolated) pairs of constructs, not to (isolated, nonisolated) pairs of constructs**
- **• Isolated constructs may be nested**

**— An inner isolated construct is redundant** 

- **• Blocking parallel constructs are forbidden inside isolated constructs** 
	- **—Isolated constructs must not contain any parallel construct that performs a blocking operation e.g., finish, future get, next**
	- **—Non-blocking async operations are permitted, but isolation guarantee only applies to creation of async, not to its execution**
- **• Isolated constructs can never cause a deadlock**

**— Other techniques used to enforce mutual exclusion (e.g., locks — which we will learn later) can lead to a deadlock, if used incorrectly**

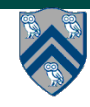

# **Object-based isolation (Lecture 20)**

#### **isolated(obj1, obj2, …, () -> <body>)**

- **• In this case, programmer specifies list of objects for which isolation is required**
- **• Mutual exclusion is only guaranteed for instances of isolated constructs that have a common object in their object lists**

**—Serialization edges are only added between isolated steps with at least one common object (non-empty intersection of objstec lists)**

- **—Standard isolated is equivalent to "isolated(\*)" by default i.e., isolation across all objects**
- **• Inner isolated constructs are redundant they are not allowed to "add" new objects**

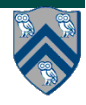

## **Parallel Spanning Tree Algorithm using object-based isolation (Worksheet 20)**

```
1. class V {
2. V [] neighbors; // adjacency list for input graph
3. V parent; // output value of parent in spanning tree
4. boolean makeParent(final V n) {
5. return isolatedWithReturn(this, () -> {
6. if (parent == null) { parent = n; return true; }
7. else return false; // return true if n became parent
8. });
9. } // makeParent
10. void compute() {
11. for (int i=0; i<neighbors.length; i++) { 
12. final V child = neighbors[i]; 
13. if (child.makeParent(this))
14. async(() -> { child.compute(); });
15. } 
16. } // compute
17. } // class V
18. . . .
19. root.parent = root; // Use self-cycle to identify root
20. finish(() -> { root.compute(); });
21. . . .
```
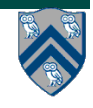

## **Parallel Spanning Tree Algorithm using AtomicReference (Lecture 21)**

```
1. class V {
2. V [] neighbors; // adjacency list for input graph
3. AtomicReference<V> parent; // output value of parent in spanning tree
4. boolean makeParent(final V n) {
5. // compareAndSet() is a more efficient implementation of
6. // object-based isolation
7. return parent.compareAndSet(null, n);
8. } // makeParent
9. void compute() {
10. for (int i=0; i<neighbors.length; i++) { 
11. final V child = neighbors[i]; 
12. if (child.makeParent(this))
13. async(() -> { child.compute(); }); // escaping async
14. } 
15. } // compute
16. } // class V
17. . . .
18. root.parent = root; // Use self-cycle to identify root
19. finish(() -> { root.compute(); });
20. . . .
```
**5 COMP 322, Spring 2016 (V. Sarkar, S. Imam)**

#### **java.util.concurrent.AtomicInteger methods and their equivalent isolated constructs (Lecture 21)**

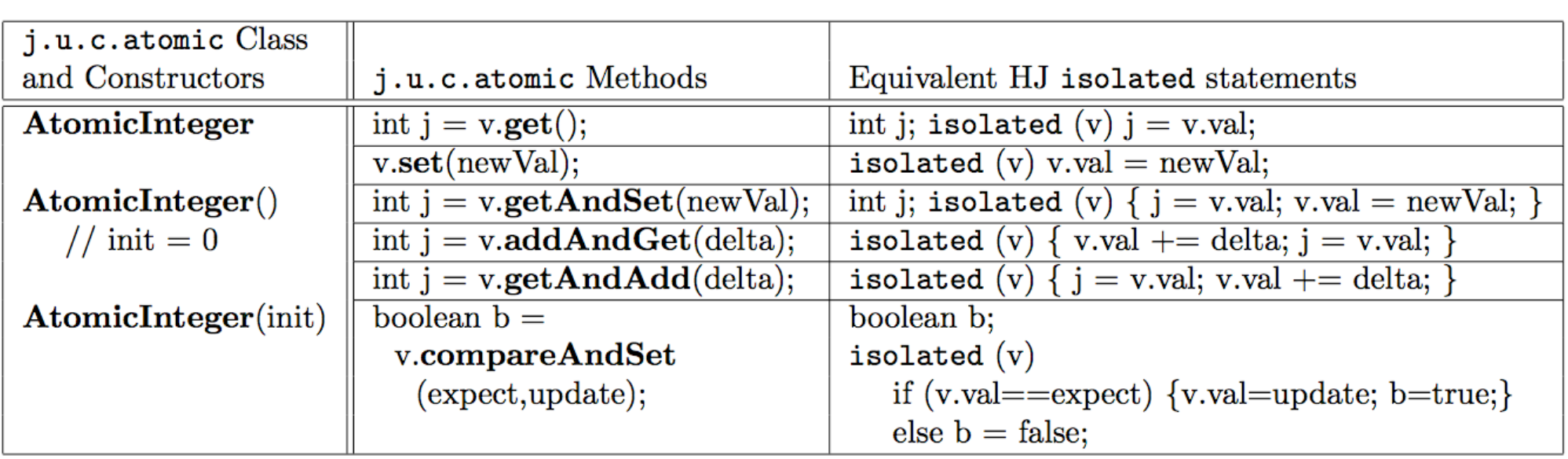

**Methods in java.util.concurrent.AtomicInteger class and their equivalent HJ object-isolated statements. Variable v refers to an AtomicInteger object in column 2 and to a standard non-atomic Java object in column 3. val refers to a field of type int.**

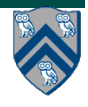

#### **java.util.concurrent. AtomicReference methods and their equivalent isolated statements (Lecture 21)**

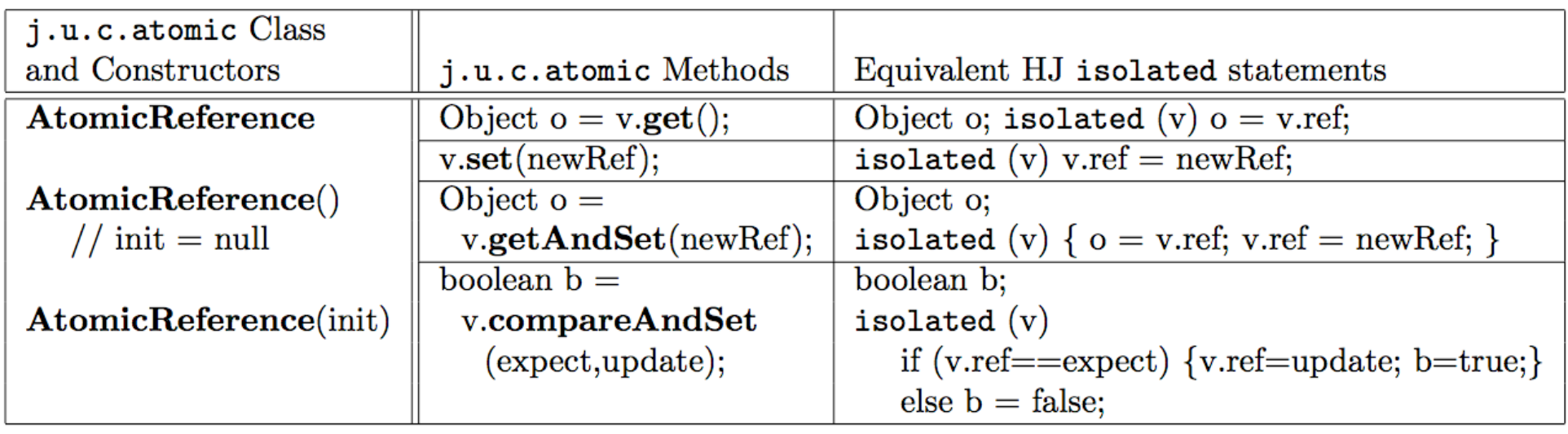

**Methods in java.util.concurrent.AtomicReference class and their equivalent HJ object-isolated statements. Variable v refers to an AtomicReference object in column 2 and to a standard non-atomic Java object in column 3. ref refers to a field of type Object.** 

**AtomicReference<T> can be used to specify a type parameter for the reference.**

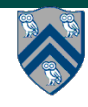

## **Read-Write Object-based isolation in HJ (Lecture 21)**

isolated(readMode(obj1),writeMode(obj2), …, () -> <br/>body>);

- **• Programmer specifies list of objects as well as their read-write modes for which isolation is required**
- **• Not specifying a mode is the same as specifying a write mode (default mode = read + write)**
- **• Mutual exclusion is only guaranteed for instances of isolated statements that have a non-empty intersection in their object lists such that one of the accesses is in writeMode**
- **• Sorted List example**

```
1. public boolean contains(Object object) {
2. return isolatedWithReturn( readMode(this), () -> {
3. Entry pred, curr;
4. ...
5. return (key == curr.key);
6. });
7. }
8. 
9. public int add(Object object) {
10. return isolatedWithReturn( writeMode(this), () -> {
11. Entry pred, curr;
12. ...
13. if (...) return 1; else return 0;
14. });
15. }
```
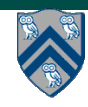

## **Prefix Sum (Scan) Problem Statement (Lecture 22)**

**Given input array A, compute output array X as follows** 

$$
X[i] = \sum_{0 \le j \le i} A[j]
$$

- **The above is an inclusive prefix sum since X[i] includes A[i]**
- **For an exclusive prefix sum, perform the summation for 0 <=j <i**
- **It is easy to see that inclusive prefix sums can be computed sequentially in O(n) time …**

**// Copy input array A into output array X**

**X = new int[A.length]; System.arraycopy(A,0,X,0,A.length);**

**// Update array X with prefix sums**

**for (int i=1 ; i < X.length ; i++ ) X[i] += X[i-1];**

• **… and so can exclusive prefix sums**

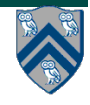

## **Summary of Parallel Prefix Sum Algorithm (Lecture 22)**

- **Critical path length, CPL = O(log n)**
- **Total number of add operations, WORK = O(n)**
- **Optimal algorithm for P = O(n/log n) processors — Adding more processors does not help**
- **Parallel Prefix Sum has several applications that go beyond computing the sum of array elements** 
	- **Parallel Prefix Sum can be used for any operation that is associative (need not be commutative)** 
		- **— In contrast, finish accumulators required the operator to be both associative and commutative**

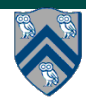

## **Implementing Parallel Filter using Parallel Prefix Sum (Lecture 22)**

1. **Parallel map to compute a bit-vector for true elements (can use Java streams)**

**input [17, 4, 6, 8, 11, 5, 13, 19, 0, 24] bits [1, 0, 0, 0, 1, 0, 1, 1, 0, 1]** 

- 2. **Parallel-prefix sum on the bit-vector (not available in Java streams) bitsum [1, 1, 1, 1, 2, 2, 3, 4, 4, 5]**
- **3. Parallel map to produce the output (can use Java streams) output [17, 11, 13, 19, 24]**

```
output = new array of size bitsum[n-1]
FORALL(i=0; i < input.length; i++){
   if(bits[i]==1)
     output[bitsum[i]-1] = input[i];
}
```
### **Two-way Parallel Array Sum using Java Threads (Lecture 23)**

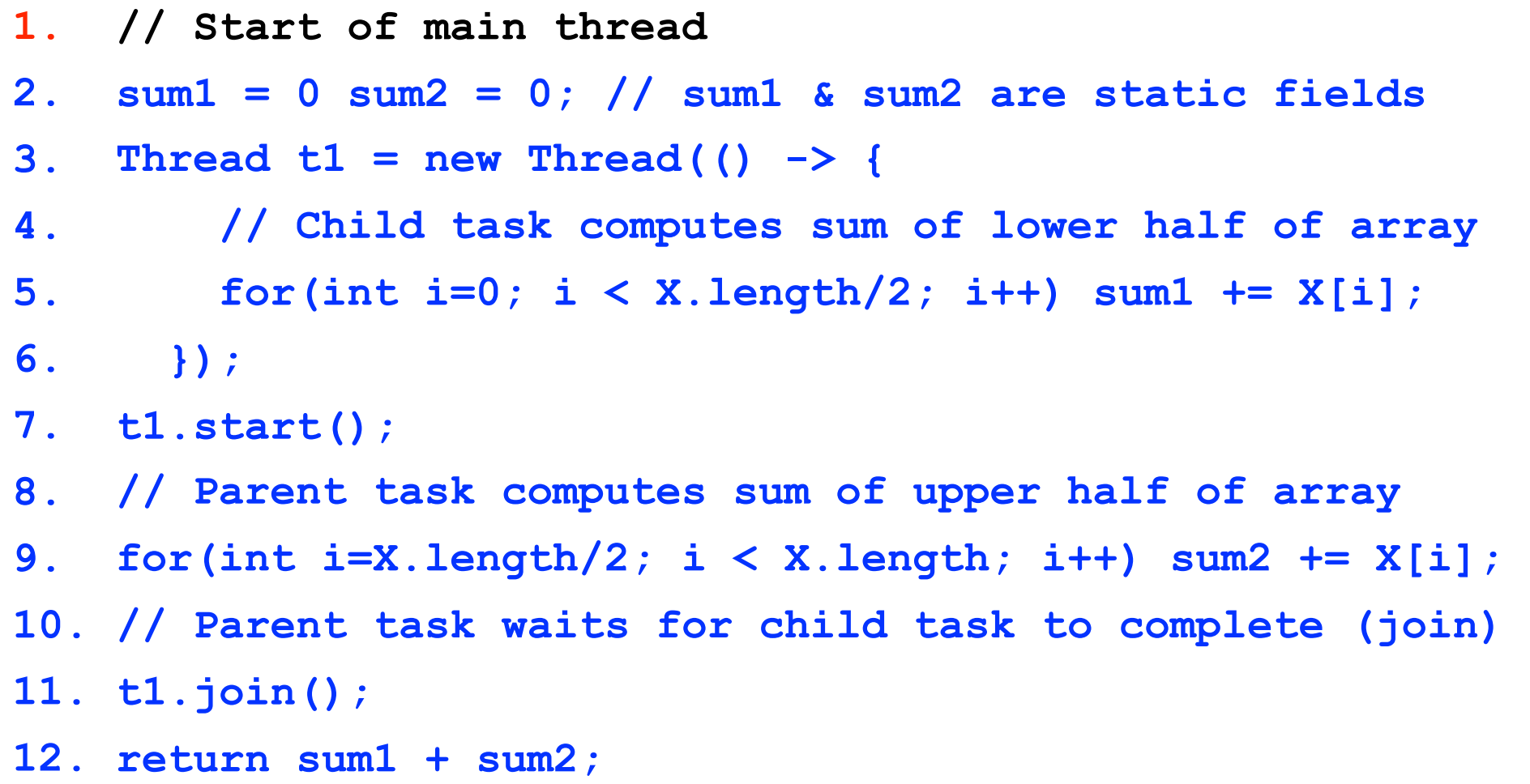

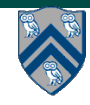

## **Deadlock example with Java synchronized statement (Lecture 23)**

- **• The code below can deadlock if leftHand() and rightHand() are called concurrently from different threads**
	- **— Because the locks are not acquired in the same order**

```
public class ObviousDeadlock {
 . . .
    public void leftHand() {
        synchronized(lock1) {
            synchronized(lock2) {
                for (int i=0; i<10000; i++) 
                    sum += random.nextInt(100);
 }
 }
    }
    public void rightHand() {
        synchronized(lock2) {
            synchronized(lock1) {
                for (int i=0; i<10000; i++) 
                    sum += random.nextInt(100);
 }
 }
    }
 }
```
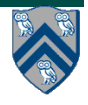

#### **13 COMP 322, Spring 2016 (V. Sarkar, S. Imam)**

## **Avoiding Dynamic Order Deadlocks (Lecture 23)**

```
• The solution is to induce a lock ordering
  — For example, use an existing unique numeric key, acctId, to establish an order
  public class SafeTransfer {
        public void transferFunds(Account from, Account to, int amount) {
           Account firstLock, secondLock;
             if (fromAccount.acctId == toAccount.acctId)
                 throw new Exception("Cannot self-transfer");
             else if (fromAccount.acctId < toAccount.acctId) {
                 firstLock = fromAccount;
                 secondLock = toAccount;
    }
             else {
                 firstLock = toAccount;
                 secondLock = fromAccount;
    }
             synchronized (firstLock) {
              synchronized (secondLock) {
                 from.subtractFromBalance(amount);
                 to.addToBalance(amount);
 }
 }
 }
      }
```
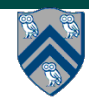

#### **What if you want to wait for shared state to satisfy a desired property? (Circular Bounded Buffer Example. Lecture 24)**

```
1. public synchronized void insert(Object item) { // producer
2. // TODO: wait till count < BUFFER SIZE
3. ++count;
4. buffer[in] = item;
5. in = (in + 1) % BUFFER SIZE;
6. // TODO: notify consumers
7. }
8.
9. public synchronized Object remove() { // consumer
10. Object item;
11. // TODO: wait till count > 0
12. --count;
                                                      413. item = buffer[out];
                                                   3
14. out = (out + 1) % BUFFER SIZE;
                                                   2
15. // TODO: notify producers
                                         count=4 
16. return item;
                                                      1 0
                                          out=0 
17.}
                                                     \left(\begin{array}{c} \end{array}\right)in=4
```
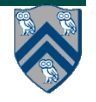

**15 COMP 322, Spring 2016 (V. Sarkar, S. Imam)**

### **insert() & remove() with wait/notify methods for Circular Bounded Buffer (Lecture 24)**

```
1. public synchronized void insert(Object item) { 
2. while (count == BUFFER SIZE) wait();
3. ++count;
4. buffer[in] = item;
5. in = (in + 1) % BUFFER SIZE;
6. notify();
7. }
8. 
9. public synchronized Object remove() { 
10. Object item;
11. while (count == 0) wait();
12. --count;
13. item = buffer[out];
14. out = (out + 1) % BUFFER SIZE;
15. notify();
16. return item;
17.}
```
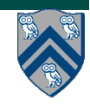

## **Linearizability of Concurrent Objects (Summary, Lecture 25)**

#### **Concurrent object**

**• A concurrent object is an object that can correctly handle methods invoked in parallel by different tasks or threads**

**— Examples: concurrent queue, AtomicInteger** 

#### **Linearizability**

- **• Assume that each method call takes effect "instantaneously" at some distinct point in time between its invocation and return.**
- **• An execution is linearizable if we can choose instantaneous points that are consistent with a sequential execution in which methods are executed at those points**
- **• An object is linearizable if all its possible executions are linearizable**

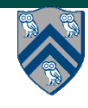

## **Example 2: is this execution linearizable? (Lecture 25)**

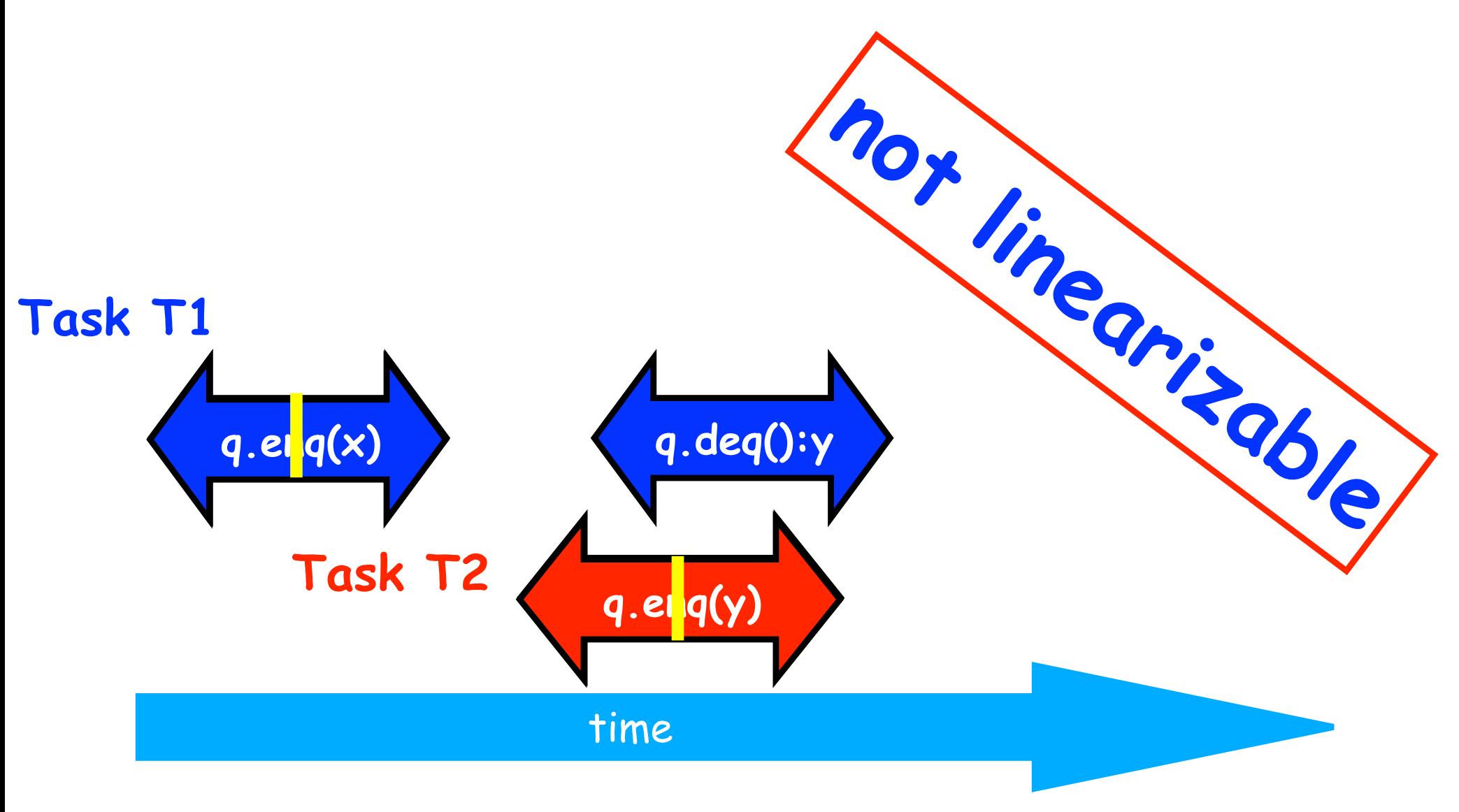

**Source: http://www.elsevierdirect.com/companions/9780123705914/Lecture%20Slides/03~Chapter\_03.ppt**

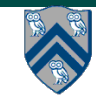

## **Worksheet #26 solution: use of tryLock()**

**Rewrite the transferFunds() method below to use j.u.c. locks with calls to tryLock (see slide 8) instead of synchronized. Your goal is to write a correct implementation that never deadlocks, unlike the buggy version below (which can deadlock). Assume that each Account object already contains a reference to a ReentrantLock object dedicated to that object e.g., from.lock() returns the lock for the from object. Sketch your answer below using pseudocode.**

```
1. public void transferFunds(Account from, Account to, int amount) {
2. while (true) { 
3. // assume that trylock() does not throw an exception 
4. boolean fromFlag = from.lock.trylock();
5. if (!fromFlag) continue; //acquire from.lock 
6. boolean toFlag = to.lock.trylock(); 
7. if (!toFlag) { from.lock.unlock(); continue; } 
8. try { from.subtractFromBalance(amount); 
9. to.addToBalance(amount); break; } 
10. finally { from.lock.unlock(); to.lock.unlock(); } 
11. } // while
12. }
```
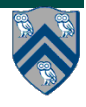

# **Liveness (Lecture 27)**

- **• Liveness = a program's ability to make progress in a timely manner**
- **• Is termination a requirement for liveness?**
	- **• some applications are designed to be non-terminating**
- **• Different levels of liveness guarantees (from weaker to stronger)**
	- **1. Deadlock freedom (can't have all threads blocked)**
	- **2. Livelock freedom (can't have all threads doing "busy work" with no progress)**
	- **3. Starvation freedom (can't have any thread blocked forever)**
	- **4. Bounded wait (can't have any thread blocked for an unbounded time)**

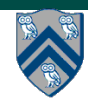

## **Worksheet #27 solution: Liveness Guarantees**

```
 /** Atomically adds delta to the current value.
 *
     * @param delta the value to add
     * @return the previous value
      */
    public final int getAndAdd(int delta) {
       for (::) {
            int current = get();
             int next = current + delta;
             if (compareAndSet(current, next))
                  return current;
 }
 }
```
**Assume that multiple tasks call getAndAdd() repeatedly in parallel. Can this implementation of getAndAdd() lead to a) deadlock, b) livelock, or c) starvation? Write and explain your answer below.** 

**SOLUTION: c) starvation is possible, but a) deadlock and b) livelock are not possible NOTE 1: a terminating parallel program execution exhibits none of a), b), or c).**

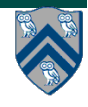

## **Actor Life Cycle (Lecture 28)**

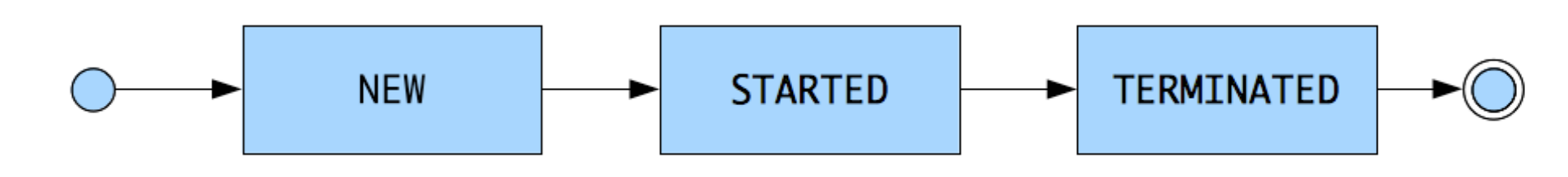

#### **Actor states**

- **New: Actor has been created** 
	- <sup>l</sup> **e.g., email account has been created, messages can be received**
- <sup>l</sup> **Started: Actor can process messages** 
	- <sup>l</sup> **e.g., email account has been activated**
- **Terminated: Actor will no longer processes messages** 
	- <sup>l</sup> **e.g., termination of email account after graduation**

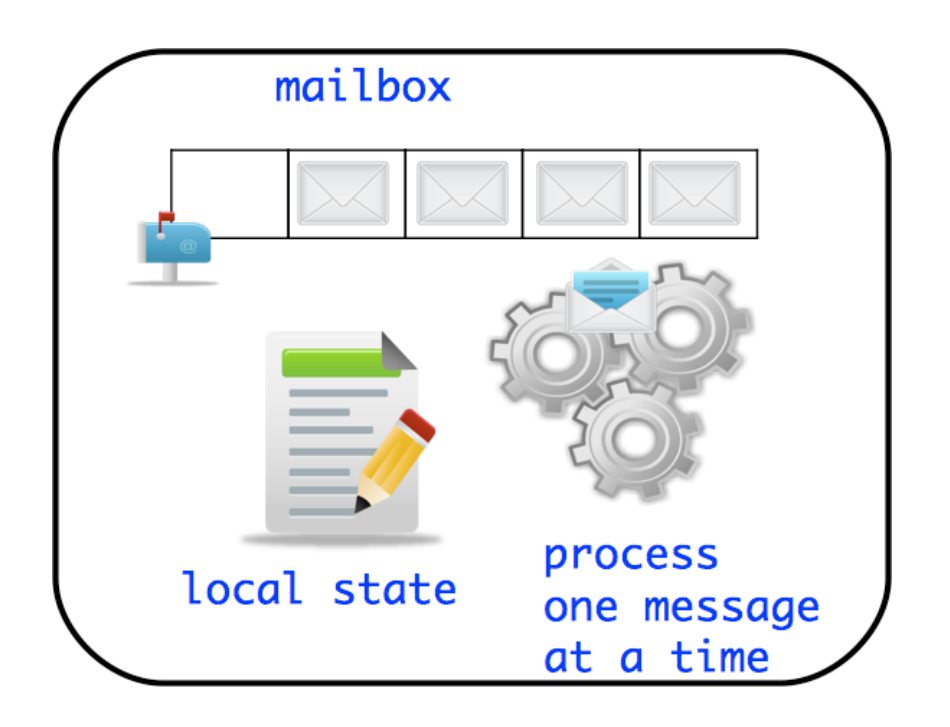

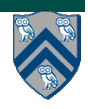

## **ThreadRing Example (Lecture 28)**

- 1. **finish(() -> {**
- 2. **int threads = 4;**
- 3. **int numberOfHops = 10;**
- 4. **ThreadRingActor[] ring = new ThreadRingActor[threads];**
- 5. **for(int i=threads-1;i>=0; i--) {**
- 6. **ring[i] = new ThreadRingActor(i);**
- 7. **ring[i].start();**

```
8. if (i < threads - 1) {
```

```
9. ring[i].nextActor(ring[i + 1]);
```

```
10. } }
```

```
11. ring[threads-1].nextActor(ring[0]);
```

```
12. ring[0].send(numberOfHops);
```

```
13. }); // finish
```
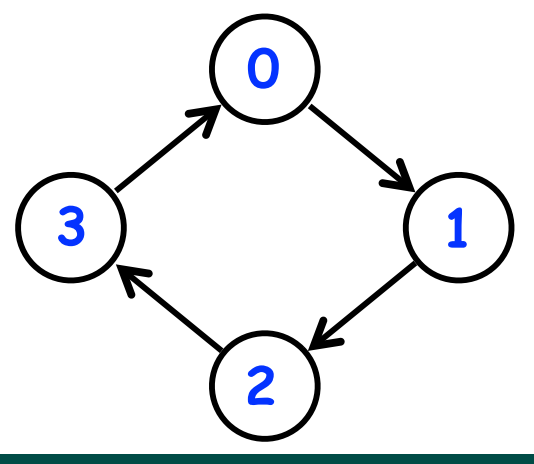

```
14. class ThreadRingActor 
15. extends Actor<Integer> {
16. private Actor<Integer> nextActor;
17. private final int id;
18. ... 
19. public void nextActor(
       Actor<Object> nextActor) {...}
21. protected void process(Integer n) {
22. if (n > 0) {
23. println("Thread-" + id + 
24. " active, remaining = " + n);
25. nextActor.send(n - 1);
26. } else {
27. println("Exiting Thread-"+ id);
28. nextActor.send(-1);
29. exit();
30. } } }
```
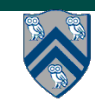

### **State Diagram for Extended Actors with Pause-Resume (Lecture 29)**

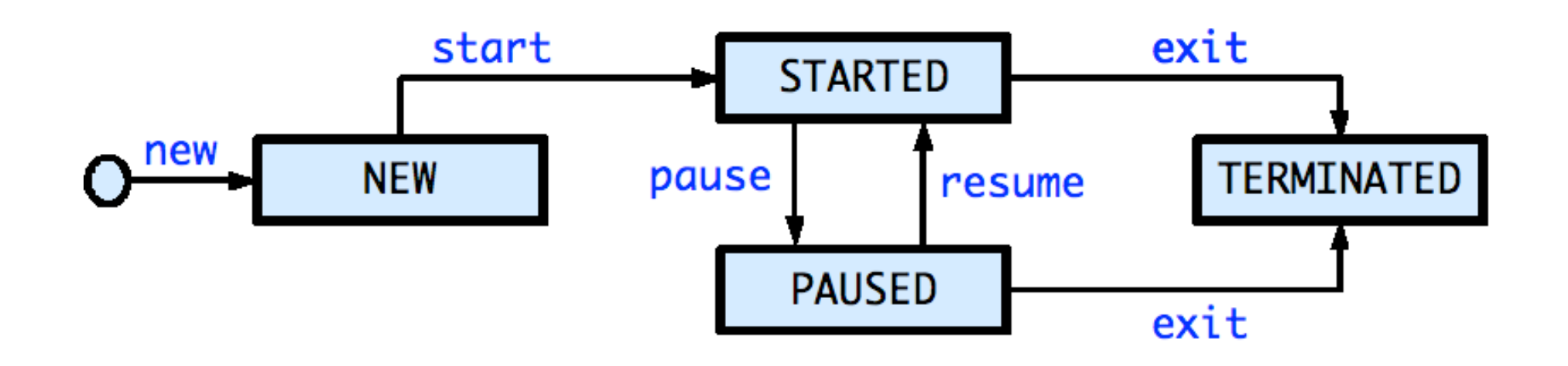

- **Paused state: actor will not process subsequent messages until it is resumed**
- **Resume actor when it is safe to process the next message**
- <sup>l</sup> **Messages can accumulate in mailbox when actor is in PAUSED state (s in NEW state)**

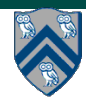

### **Worksheet #29: Analyzing Parallelism in an Actor Pipeline**

**Consider a three-stage pipeline of actors (as in slide 5), set up so that P0.nextStage = P1, P1.nextStage = P2, and P2.nextStage = null. The process() method for each actor is shown below. Assume that 100 non-null messages are sent to actor P0 after all three actors are started, followed by a null message. What will the total WORK and CPL be for this execution? Recall that each actor has a sequential thread.**

#### **Solution: WORK = 300, CPL = 102**

Input sequence

**...**

*d*9*d*8*d*7*d*6*d*5*d*4*d*3*d*2*d*1*d*0 *P*0 *P*1 *P*2 *P*3 *P*4 *P*5

```
1. protected void process(final Object msg) {
2. if (msg == null) { 
3. exit(); //actor will exit after returning from process()
4. } else { 
5. doWork(1); // unit work 
6. } 
7. if (nextStage != null) { 
8. nextStage.send(msg);
9. } 
10. } // process()
         P6
                                    p \frac{1}{2} n \frac{1}{2} n \frac{1}{2} n \frac{1}{2} n \frac{1}{2} n \frac{1}{2} n \frac{1}{2} n \frac{1}{2} n \frac{1}{2} n \frac{1}{2} n \frac{1}{2} n \frac{1}{2} n \frac{1}{2} n \frac{1}{2} n \frac{1}{2} n \frac{1}{2}d0 d1 d2 d3 d4 d5 d6 d7 d8 d9
```
## **Worksheet #30: Characterizing Solutions to the Dining Philosophers Problem**

**For the five solutions studied in today's lecture, indicate in the table below which of the following conditions are possible and why:** 

- **1. Deadlock: when all philosopher tasks are blocked (neither thinking nor eating)**
- **2. Livelock: when all philosopher tasks are executing but ALL philosophers are starved (never get to eat)**
- **3. Starvation: when one or more philosophers are starved (never get to eat)**
- **4. Non-Concurrency: when more than one philosopher cannot eat at the same time, even when resources are available**

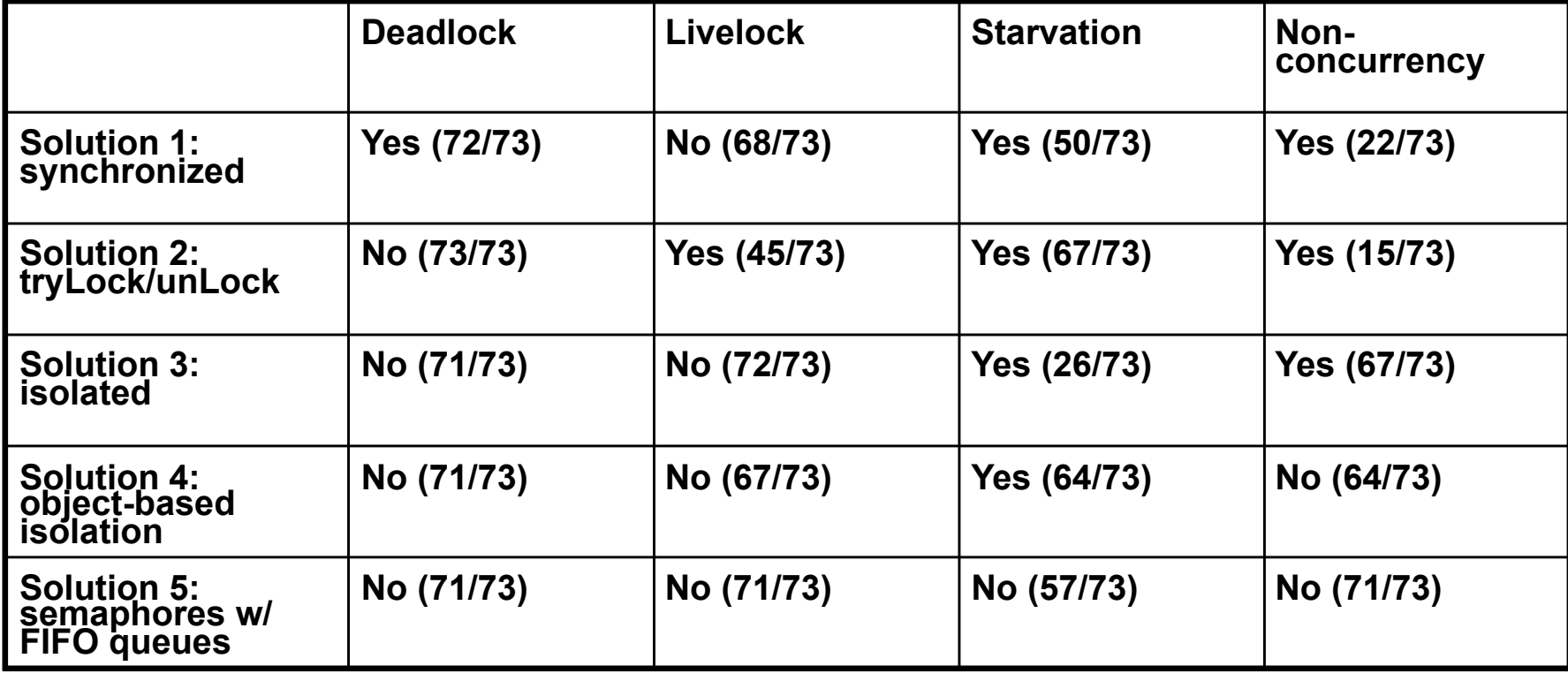

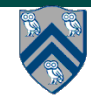

#### **26 COMP 322, Spring 2016 (V. Sarkar, S. Imam)**

# **Places in HJlib (Lecture 32)**

**here()** = place at which current task is executing **numPlaces()** = total number of places (runtime constant)

Specified by value of **p** in runtime option:

```
HjSystemProperty.numPlaces.set(p);
```
**place(i)** = place corresponding to index i

**<place-expr>.toString()** returns a string of the form "place(id=0)"

**<place-expr>.id()** returns the id of the place as an int

**asyncAt(P, () -> S)**

- **•** Creates new task to execute statement S at place P
- **async(() -> S)** is equivalent to  $\overline{asymcat(here)}$ , () -> S)
- **•** Main program task starts at **place(0)**

Note that **here()** in a child task refers to the place P at which the child task is executing, not the place where the parent task is executing

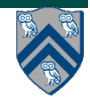

### **Example of 4:2 option on an 8-core node (4 places w/ 2 workers per place, Lecture 32)**

**// Main program starts at place 0 asyncAt(place(0), () -> S1); asyncAt(place(0), () -> S2);**

**asyncAt(place(1), () -> S3); asyncAt(place(1), () -> S4); asyncAt(place(1), () -> S5);**

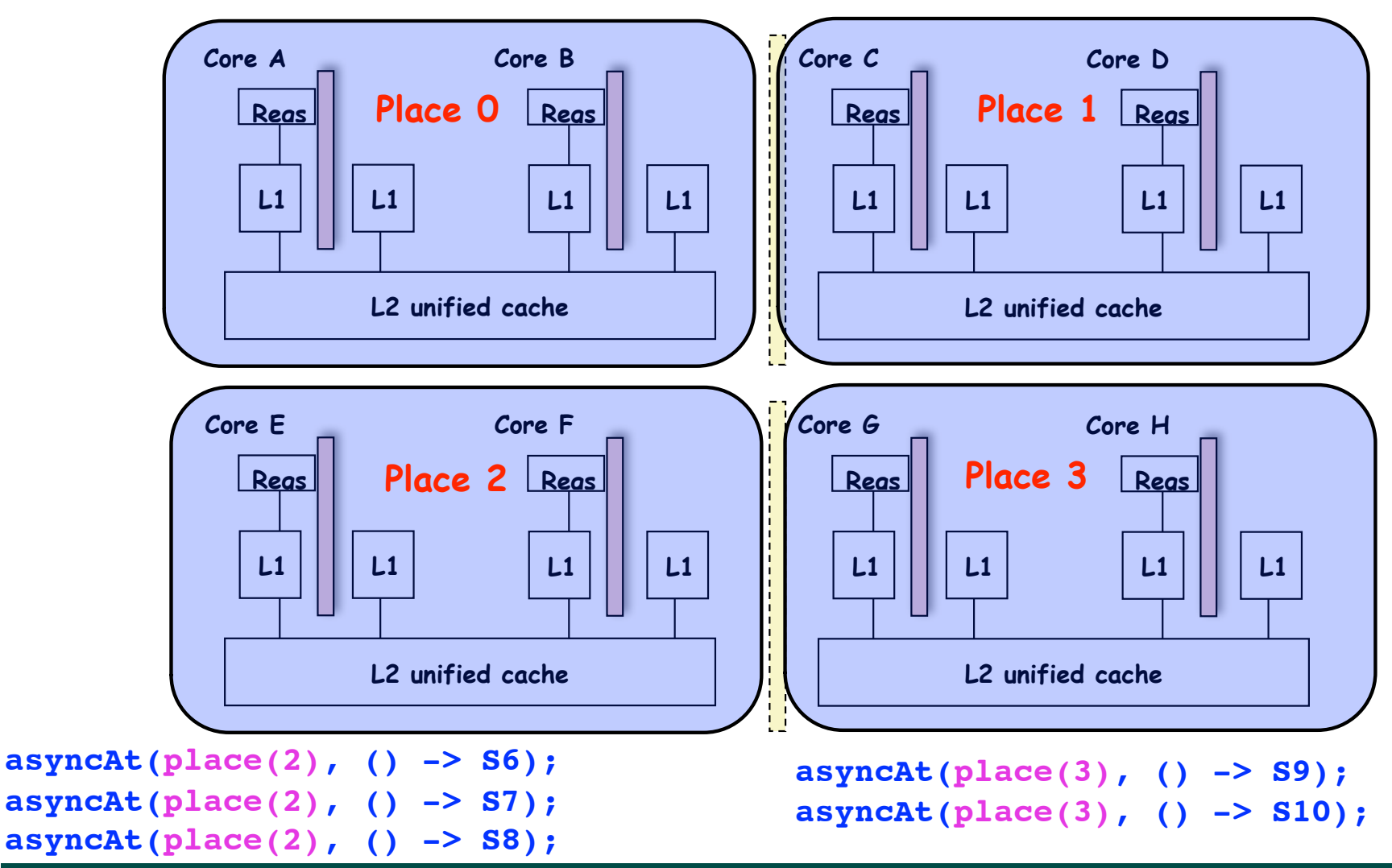

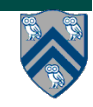

**28 COMP 322, Spring 2016 (V. Sarkar, S. Imam)**

## **Block Distribution (Lecture 32)**

- **• A block distribution splits the index region into contiguous subregions, one per place, while trying to keep the subregions as close to equal in size as possible.**
- **• Block distributions can improve the performance of parallel loops that exhibit spatial locality across contiguous iterations.**
- **• Example: dist.get(index) for a block distribution on 4 places, when index is in the range, 0…15**

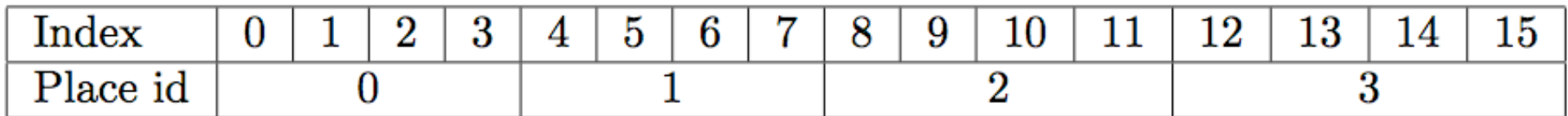

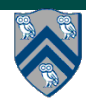

## **Cyclic Distribution (Lecture 32)**

- **• A cyclic distribution "cycles" through places 0 … place.MAX PLACES − 1 when spanning the input region**
- **• Cyclic distributions can improve the performance of parallel loops that exhibit load imbalance**
- **• Example: dist.get(index) for a cyclic distribution on 4 places, when index is in the range, 0…15**

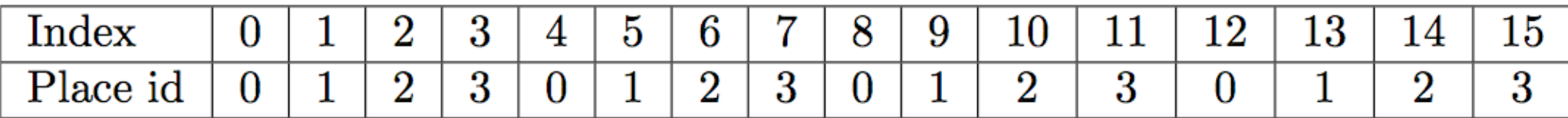

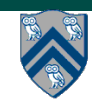

### **Worksheet #32 solution: impact of distribution on parallel completion time (rather than locality)**

```
1. public void sampleKernel(
2. int iterations, int numChunks, Distribution dist) {
3. for (int iter = 0; iter < iterations; iter++) {
4. finish(() -> { 
5. forseq (0, numChunks - 1, (jj) -> { 
6. asyncAt(dist.get(jj), () -> {
7. doWork(jj);
8. // Assume that time to process chunk jj = jj units 
9. }); 
10. });
11. });
12. } // for iter
13. } // sample kernel
```
**•Assume an execution with n places, each place with one worker thread •Will a block or cyclic distribution for dist have a smaller abstract completion time, assuming that all tasks on the same place are serialized with one worker per place?**

**Answer: Cyclic distribution because it leads to better load balance (locality was not a consideration in this problem)**

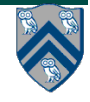

## **Our First MPI Program (mpiJava version, Lecture 33)**

**main() is enclosed in an implicit "forall" --- each process runs a separate instance of main() with "index variable" = myrank**

- **1. import mpi.\*;**
- **2. class Hello {**
- **3. static public void main(String[] args) {**
- **4. // Init() be called before other MPI calls**
- **5. MPI.Init(args);**
- **6. int npes = MPI.COMM\_WORLD.Size()**
- **7. int myrank = MPI.COMM\_WORLD.Rank() ;**
- **8. System.out.println("My process number is " + myrank);**
- **9. MPI.Finalize(); // Shutdown and clean-up**
- **10. }**
- **11. }**

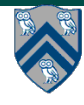

## **Worksheet #33 solution: MPI send and receive**

```
1. int a[], b[];
2. ...
3. if (MPI.COMM_WORLD.rank() == 0) {
4. MPI.COMM_WORLD.Send(a, 0, 10, MPI.INT, 1, 1);
5. MPI.COMM_WORLD.Send(b, 0, 10, MPI.INT, 1, 2);
6. }
7. else {
8. Status s2 = MPI.COMM_WORLD.Recv(b, 0, 10, MPI.INT, 0, 2);
9. Status s1 = MPI.COMM_WORLD.Recv(a, 0, 10, MPI_INT, 0, 1);
10. System.out.println("a = " + a + " ; b = " + b);
11.}
12. ...
```
**Question: In the space below, indicate what values you expect the print statement in line 10 to output (assuming the program is invoked with 2 processes).**

**Answer: Nothing! The program will deadlock due to mismatched tags, with process 0 blocked at line 4, and process 1 blocked at line 8.**

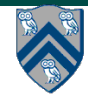

# **Simple Irecv() example (Lecture 34)**

• **The simplest way of waiting for completion of a single nonblocking operation is to use the instance method Wait() in the Request class, e.g:** 

// Post a receive (like a "communication async") Request request =  $Irecv(intBuf, 0, n, MPI.INT,$  MPI.ANY\_SOURCE, 0) ; // Do some work while the receive is in progress … // Wait for message to arrive (like a future get) Status status = request.Wait() ; // Do something with data received in intBuf …

• **The Wait() operation is declared to return a Status object. In the case of a non-blocking receive operation, this object has the same interpretation as the Status object returned by a blocking Recv() operation.**

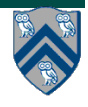

# **Collective Communications (Lecture 34)**

- **• A popular feature of MPI is its family of collective communication operations.**
- **• Each collective operation is defined over a communicator (most often, MPI.COMM\_WORLD)**
- **Each collective operation contains an** *implicit barrier***. The operation completes and execution continues when all processes in the communicator perform the** *same* **collective operation.**
- **— A mismatch in operations results in** *deadlock* **e.g.,**

**Process 0: .... MPI.Bcast(...) ....** 

**Process 1: .... MPI.Bcast(...) ....** 

**Process 2: .... MPI.Gather(...) ....** 

**• A simple example is the broadcast operation: all processes invoke the operation, all agreeing on one root process. Data is broadcast from that root.**

**void Bcast(Object buf, int offset, int count, Datatype type, int root)**

**– Broadcast a message from the process with rank root to all processes of the group**

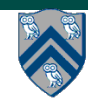

### **Worksheet #34: MPI Gather**

**Indicate what value should be provided instead of ??? in line 6 to minimize space, and how it should depend on myrank.**

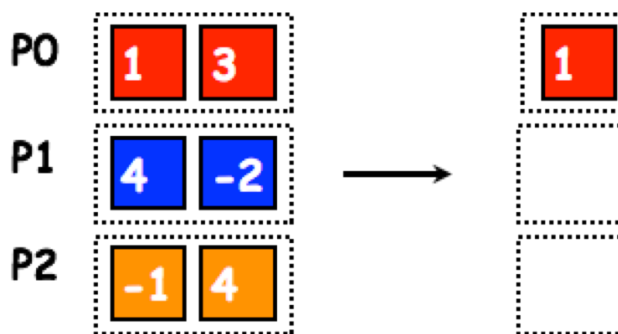

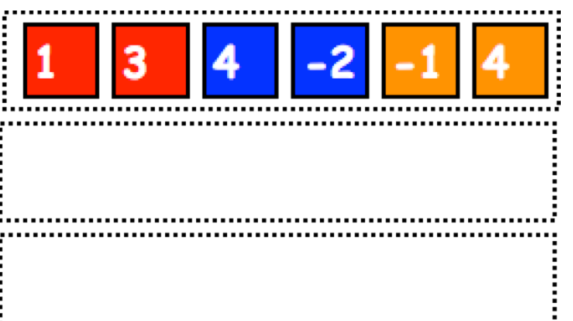

```
1. MPI.Init(args) ;
2. int myrank = MPI.COMM_WORLD.Rank() ;
3. int numProcs = MPI.COMM_WORLD.Size() ;
4. int size = ...;
5. int[] sendbuf = new int[size];
6. int[] recvbuf = new int[]???
7. . . . // Each process initializes sendbuf
8. MPI.COMM_WORLD.Gather(sendbuf, 0, size, MPI.INT, 
9. recvbuf, 0, size, MPI.INT, 
10. 0 /*root*/);
11. . . .
12. MPI.Finalize();
```

```
Solution: myrank == 0 ? (size * numProcs) : 0
```
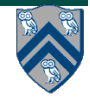

## **Execution of a CUDA program (Lecture 35)**

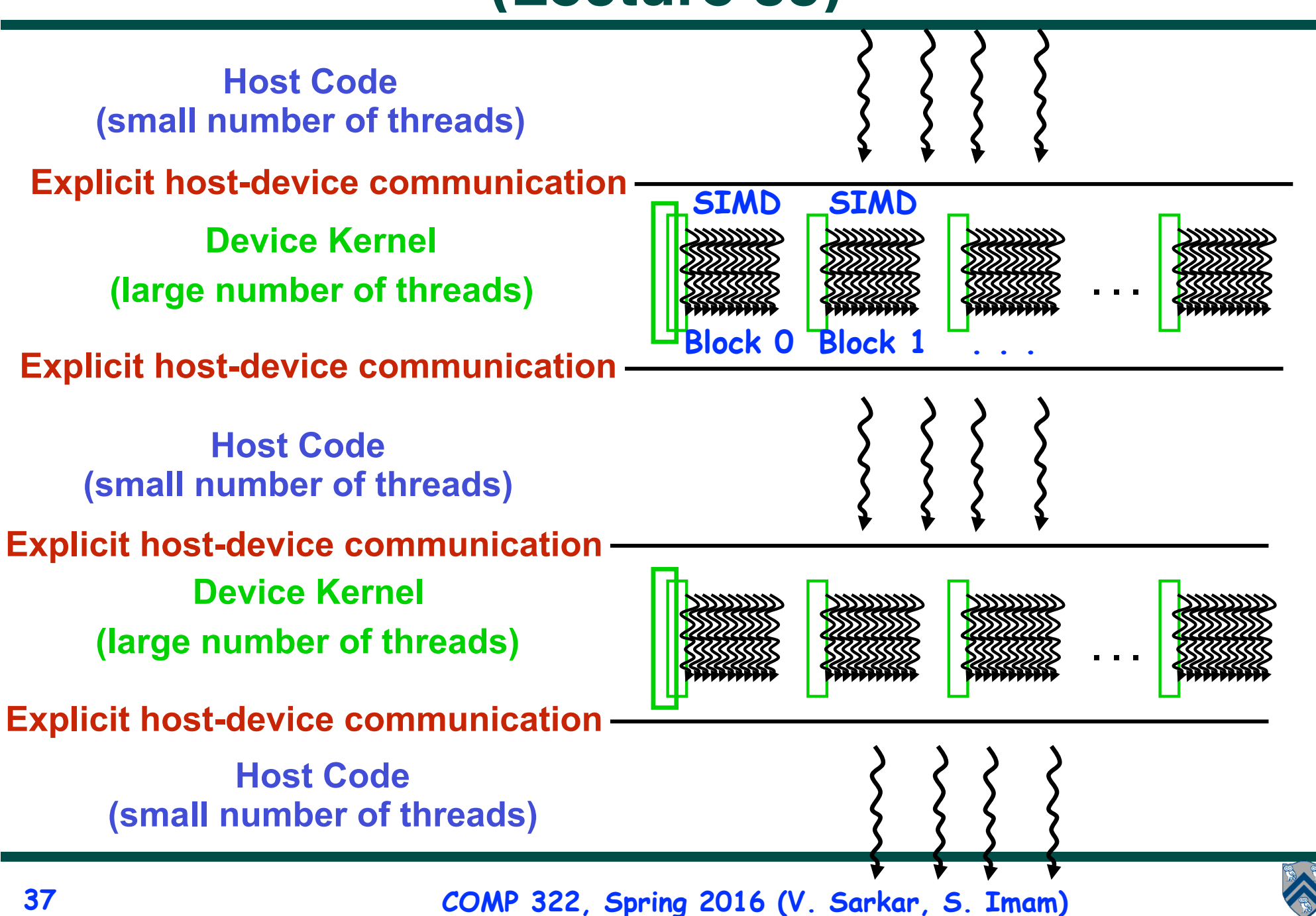

### **SIMD "lock-step"execution for threads in the same block (Lecture 35)**

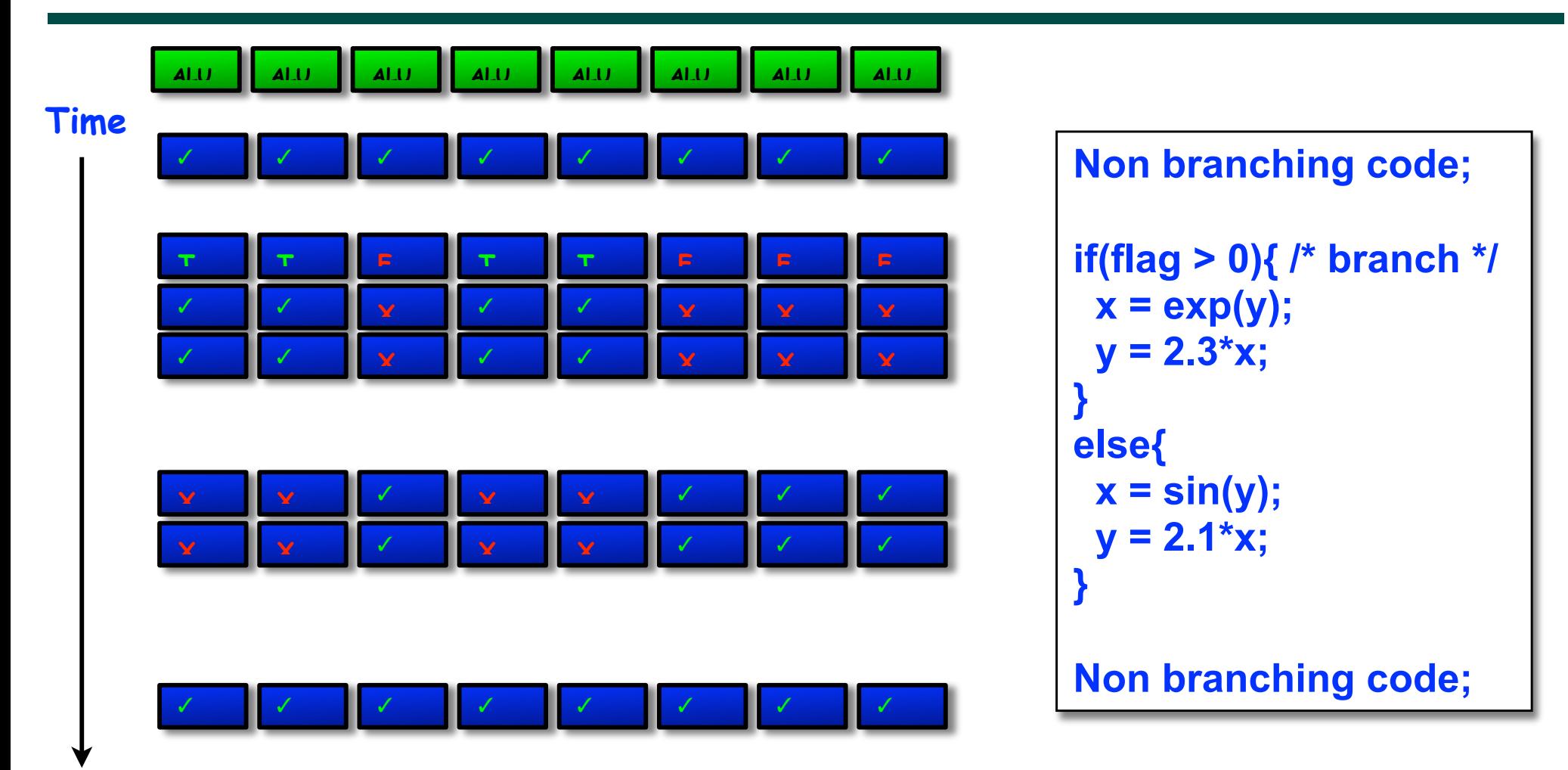

**The cheap branching approach means that some ALUs are idle as all ALUs traverse all branches [ executing NOPs if necessary ]** 

**In the worst possible case we could see 1/8 of maximum performance.**

**38 COMP 322, Spring 2016 (V. Sarkar, S. Imam)**

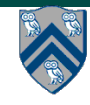

## **Worksheet #35: Branching in SIMD code**

**Consider SIMD execution of the following pseudocode with 8 threads in a block. Assume that each call to doWork(x) takes x units of time, and ignore all other costs. How long will this program take when executed on 8 GPU cores, taking into consideration the branching issues discussed in Slide 9?** 

```
1. int tx = threadIdx.x; // ranges from 0 to 7
2. if (tx % 2 = 0) { 
3. S1: doWork(1); // Computation S1 takes 1 unit of time 
4. } 
5. else { 
6. S2: doWork(2); // Computation S2 takes 2 units of time 
7. }
```
#### **Solution: 3 units of time (WORK=24, CPL=3)**

## **Unified Parallel C (UPC) Execution Model (Lecture 36)**

- **• Multiple threads working independently in a SPMD fashion** 
	- **—MYTHREAD specifies thread index (0..THREADS-1)** 
		- **Like MPI processes and ranks**

**—# threads specified at compile-time or program launch time**

**• Partitioned Global Address Space (different from MPI)** 

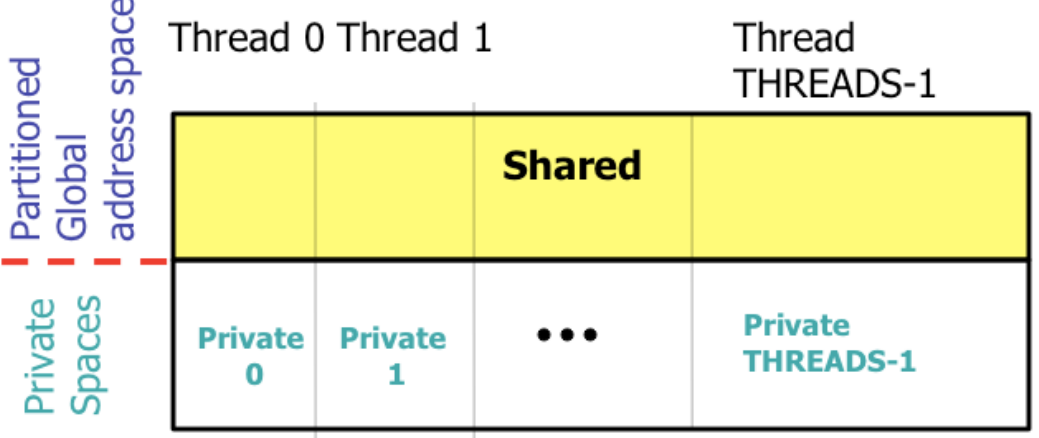

- **• Threads synchronize as necessary using** 
	- **—synchronization primitives**
	- **—shared variables**

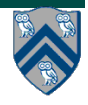

## **Worksheet #36: UPC data distributions**

**In the following example from Lecture 36 slide 20, assume that each UPC array is distributed by default across threads with a** *cyclic* **distribution. In the space below, identify an iteration of the upc\_forall construct for which all array accesses are local, and an iteration for which all array accesses are non-local (remote).** 

**Assume 2 <= THREADS < 100. Explain your answer in each case.**

```
1. shared int a[100],b[100], c[100];
```

```
2. int i;
```
**3. upc\_forall (i=0; i<100; i++; (i\*THREADS)/100)** 

```
4. a[i] = b[i] * c[i];
```
**Solution: index 0 1 2 3 4 5 6 . . . index owner in 2-thread case**

- **• Iteration 0 has affinity with thread 0, and accesses a[0], b[0], c[0], all of which are located locally at thread 0**
- **• Iteration 1 has affinity with thread 0, and accesses a[1], b[1], c[1], all of which are located remotely at thread 1**

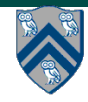

## **How did COMP 322 work out this semester?**

- **• What worked (relatively) well** 
	- **—Course software: Java 8, HJlib, AutoGrader, Abstract Metrics**
	- **—Course material: Worksheets, labs, videos, quizzes, lecture handouts**
	- **—Organization: Piazza, reduced grading delays compared to previous years**
- **• What was challenging**

**—Performance variability for Java on your laptops vs. NOTS vs. AutoGrader** 

- **• What we would like to improve in the future**
	- **—Extend lecture handouts**
	- **—New programming examples for labs and homeworks**
	- **—Improved debugging in AutoGrader e.g., automatic datarace detection**
- **• Help us improve COMP 322 in the future!**
	- **—Send us your suggestions for improvement**
	- **—Serve as a TA next year**
	- **—Sign up (and get paid!) to work on improving course material and software**

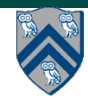

## **Announcements**

**• Homework 5 due today (officially) with penalty-free extension until 12noon on May 2nd**

**—Any remaining slip days can be applied past May 2nd**

**• Exam 2 is a scheduled final exam to be held during 9am - 12noon on Tuesday, May 3rd, in Herzstein Hall Auditorium** 

**— Final exam will cover material from Lectures 20 - 37** 

**— A practice exam & solution will be made available this weekend** 

- **• Group office hours will be held next week in Herzstein 212 at the following times** 
	- **• 1pm 3pm, Monday, April 25th**
	- **• 1pm 3pm, Wednesday, April 27th**
	- **• 1pm 3pm, Friday, April 29th**

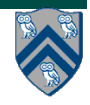

## **Acknowledgments**

**• Co-instructor** 

**—Shams Imam** 

**• Graduate TAs** 

**—Max Grossman (Head TA), Prasanth Chatarasi, Arghya Chatterjee, Yuhan Peng, Jonathan Sharman**

**• Undergraduate TAs** 

**—Prudhvi Boyapalli, Peter Elmers, Nicholas Hanson-Holtry, Ayush Narayan, Timothy Newton, Alitha Partono, Tom Roush, Hunter Tidwell, Bing Xue** 

**• Administrative Staff** 

**—Annepha Hurlock, Bel Martinez**

"Education is what survives when what has been learned has been forgotten" B.F. Skinner

**Have** 

**a great** 

**summer!!**

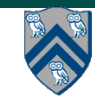